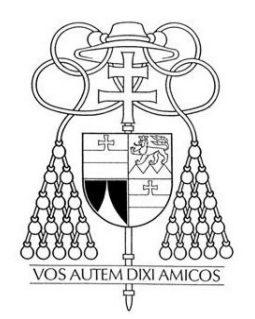

KARDINAL DR. CHRISTOPH SCHÖNBORN ERZBISCHOF VON WIEN

> Wien, im August 2013 1203224-jg

Liebe Brüder und Schwestern in den Freikirchen!

Mit großer Freude habe ich die Nachricht von der Verleihung des Rechtsstatus einer gesetzlich anerkannten Kirche an den Zusammenschluss der "Freikirchen in Österreich" erhalten. Wenn ich dazu aufrichtige Segenswünsche übermittle, dann ist das nicht der erste Schritt zu einem ökumenischen Miteinander. Ich denke zurück an das gemeinsame Bekenntnis zu Jesus Christus und seinem Kreuz im Jänner 1997 im Rahmen des Besuchs des Weltjugendtag-Kreuzes in Wien. Und ich denke ebenfalls zurück an das "Fest für Jesus" am Stephansplatz, und an viele Begegnungen mit ihren Leitern und Pastoren in den letzten Jahren.

Schon damals haben auch die Vertreter von Freikirchen aktiv und geschwisterlich am öffentlichen Bekenntnis der Christen verschiedener Kirchen zur ihrer Zeugnisaufgabe, zum Glaubenszeugnis und zum Einsatz für das Wohl der Menschen teilgenommen. Für unser Miteinander – bei voller Wahrung der Identität und im gegenseitigen Respekt vor der Glaubensüberzeugung und der Eigenart der jeweils Anderen – bildet der nunmehrige staatliche Anerkennungsakt also nicht die Grundlage. Aber er bietet dafür doch einen neuen Rahmen, und er eröffnet neue Möglichkeiten.

Wir freuen uns, dass die Anerkennung den Abbau mannigfacher Diskriminierungen einleitet, die den Freikirchen bisher auferlegt waren.

Wir hoffen, dass auf der neuen Rechtsgrundlage auch das ökumenische Miteinander der Christen in Österreich neue Chancen erhält.

Dies wünsche ich den Brüdern und Schwestern in den Freikirchen und uns allen aus ganzem Herzen.

+Chnityle Kard-Lloubou